# Inverted Pendulum - Morin 6.5 07-16-16

### N. T. Gladd

**Initialization:** Be sure the files NTGStylesheet2.nb and NTGUtilityFunctions.m is are in the same directory as that from which this notebook was loaded. Then execute the cell immediately below by mousing left on the cell bar to the right of that cell and then typing "shift" + "enter". Respond "Yes" in response to the query to evaluate initialization cells.

```
In[1]:= SetDirectory[NotebookDirectory[]];
       (* set directory where source files are located *)
      SetOptions[EvaluationNotebook[], (* load the StyleSheet *)
       StyleDefinitions → Get["NTGStylesheet2.nb"]];
      Get["NTGUtilityFunctions.m"]; (* Load utilities package *)
```
# Purpose

I work through Morin's treatment of the inverted pendulum — Introduction to Classical Mechanics, David Morin, Problem 6.5.

This is also problem 67 of the Harvard Problem of the Week series.

http://webdev.physics.harvard.edu/academics/undergrad/problems.html

The inverted pendulum is a classic problem with a long history and large literature. The variant discussed here involves preventing the fall of a pendulum by applying a high frequency vertical driving motion to the base of the pendulum.

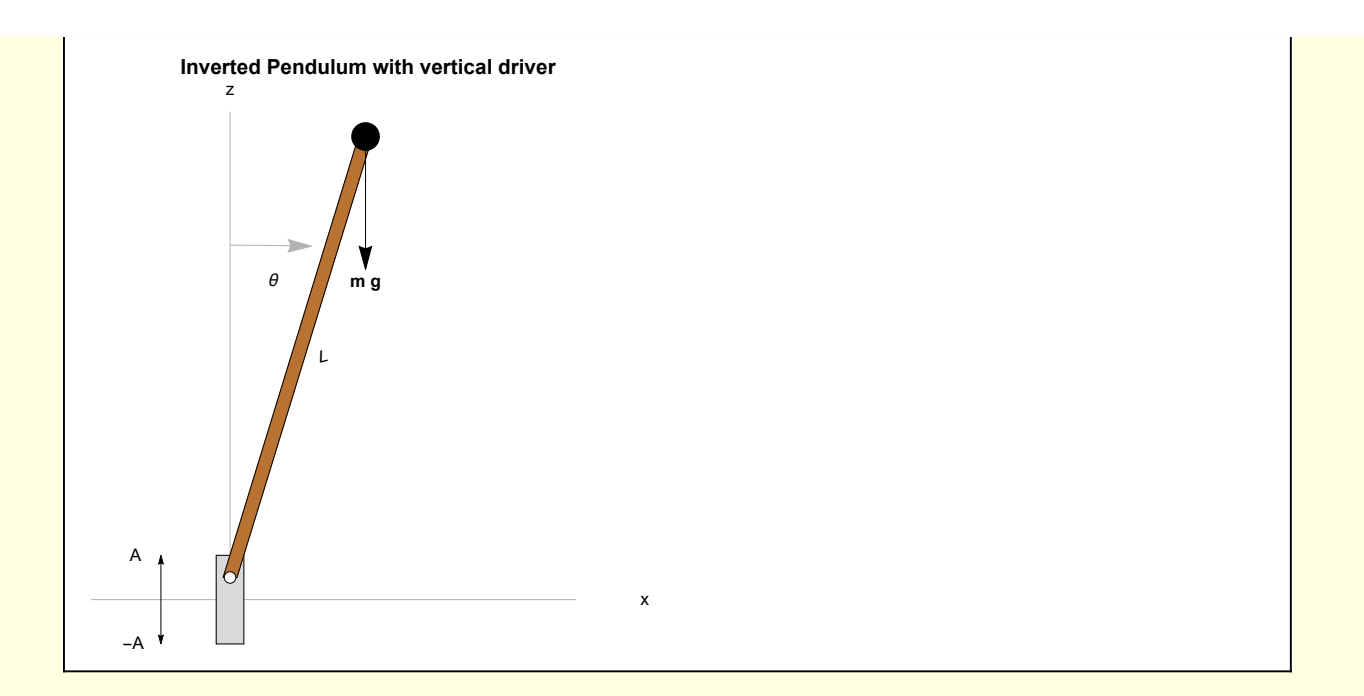

## Initialization

To facilitate the use of subscript notation I load the Notation package and "symbolize" some subscript structures that will appear below.

```
In[7]:= Needs["Notation`"]
In[8]:= Symbolize A0 ;
              Symbolize ωd ;
               Symbolize ωp ;
              \textsf{Symbolize} \left[ \begin{array}{c} c_{\theta} \end{array} \right];
              \textsf{Symbolize} \left[ \begin{array}{c} c_1 \\ c_2 \end{array} \right];
              Symbolize \begin{bmatrix} \theta_0 \end{bmatrix}; Symbolize \begin{bmatrix} \tau_{slow} \end{bmatrix};
```
# Derivation of equations of motion

An ideal pendulum is considered, with mass concentrated at the tip. The location of the tip is defined by

```
\frac{1}{\ln[0]:} w1[1] = {x[t] \rightarrow L Sin[\theta[t]], z[t] \rightarrow A[t] + L Cos[\theta[t]]}
```

```
\text{Out[9]} = \{x[t] \rightarrow L \sin[\theta[t]], z[t] \rightarrow A[t] + L \cos[\theta[t]]\}
```
where A(t) is the amplitude of the vertical driver.

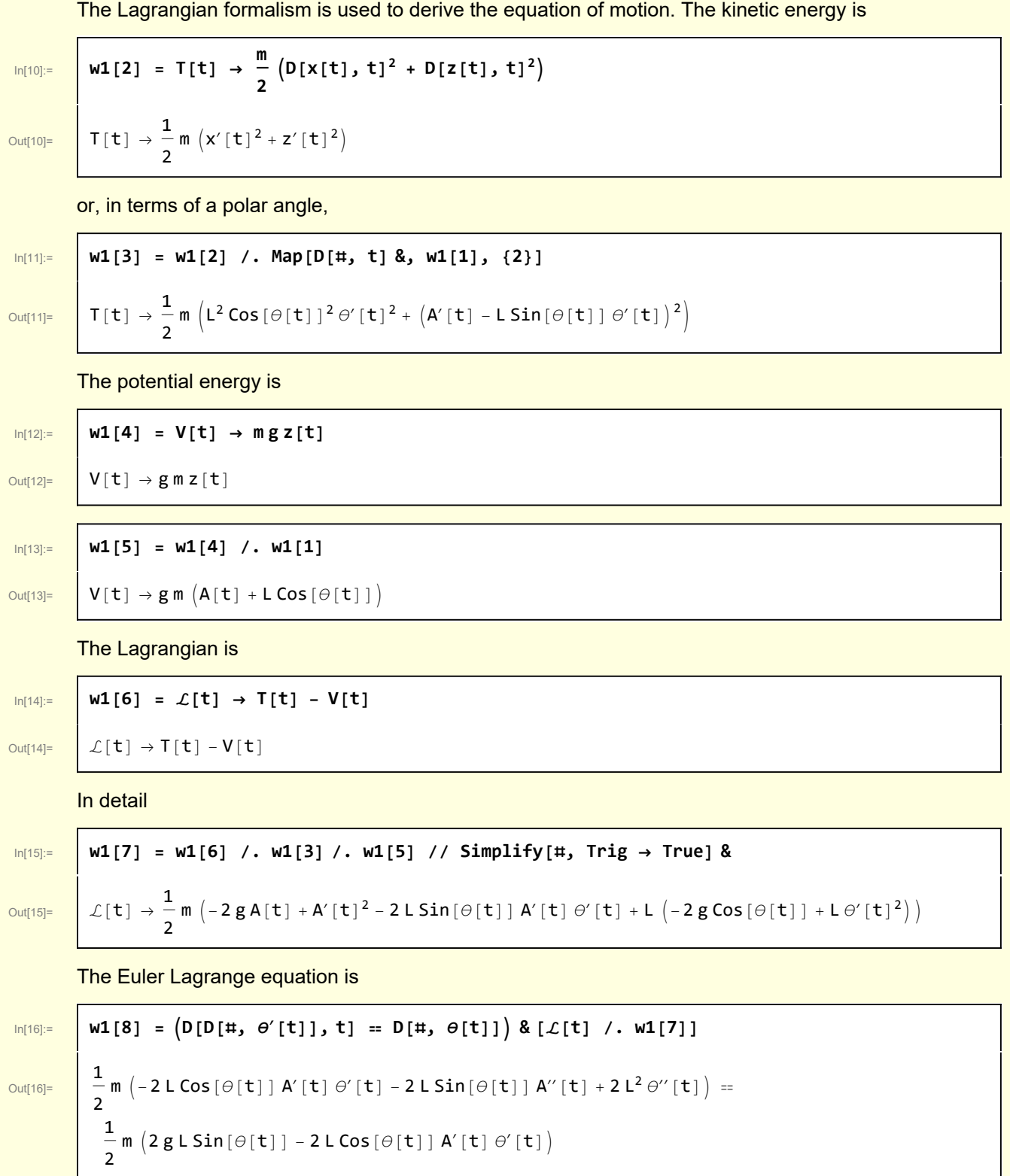

Upon specifying an explicit form for A(t)

T

$$
\ln[17] := \left| \text{ w1[9]} = \text{ w1[8]} / . A \rightarrow \left( \left( A_\theta \cos \left[ \omega_d \# \right] \right) \& \right) / / RE \right|
$$

$$
Out[17]=
$$

$$
\frac{1}{2}m\left(2A_{\theta}L\omega_{d}^{2}Cos\left[\frac{t}{\omega_{d}}\right]Sin\left[\theta\left[\frac{t}{\omega}\right]\right]+2A_{\theta}L\omega_{d}Cos\left[\theta\left[\frac{t}{\omega}\right]\right]Sin\left[\frac{t}{\omega_{d}}\right]\theta'\left[\frac{t}{\omega}\right]+2L^{2}\theta''\left[\frac{t}{\omega}\right]=\frac{1}{2}m\left(2gLSin\left[\theta\left[\frac{t}{\omega}\right]\right]+2A_{\theta}L\omega_{d}Cos\left[\theta\left[\frac{t}{\omega}\right]\right]Sin\left[\frac{t}{\omega_{d}}\right]\theta'\left[\frac{t}{\omega}\right]\right)
$$

In[18]:= **w1[10] = Solve[w1[9], θ′′[t]]〚1, 1〛 // Simplify // RE**

Out $[18]$ =  $\theta''$  $[t]$ 

$$
= \frac{ (g - A_0 \omega_d^2 \cos [t \omega_d]) \sin [\theta[t]]}{L}
$$

It is more convenient to work with a dimensionless form of this equation. Introduce the classic oscillation frequency for a pendulum

 $Out[19]=$ 

$$
\text{Inf[19] :=}\n\begin{array}{c}\n\text{def}[\omega_p] = \omega_p = \sqrt{g/L} \\
\omega_p = \sqrt{\frac{g}{L}}\n\end{array}
$$

$$
\mathbf{M}[11] = \mathbf{M}[\mathbf{10}] / . \text{ Sol}[\text{def}[\omega_p], g]
$$
\n
$$
\Theta''[\mathbf{t}] = \frac{(\mathbf{L}\omega_p^2 - \mathbf{A}_0\omega_d^2\cos[\mathbf{t}\omega_d])\sin[\theta[\mathbf{t}]]}{\Theta''[\mathbf{t}] = \Theta''[\mathbf{t}]}
$$

L

Out $[21]=$   $\theta''$ 

Two dimensionless parameters suggest themselves — the ratio of the maximum amplitude of the high frequency driver  $A_0$  to the pendulum length L, and the ratio of driver frequency to the characteristic pendulum frequency

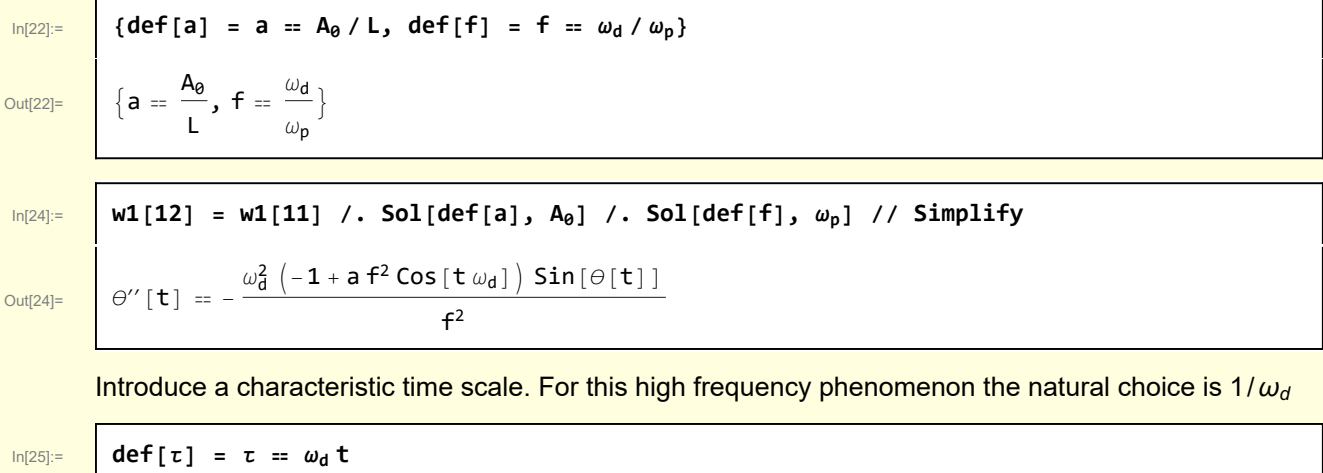

Out[25]=  $\mathbf{\tau} = \mathbf{t} \omega_{d}$ 

$$
ln[26] =
$$

 $w1[13] = w1[12]$  /. θ →  $((θ[‡ω_d] L) &)$  /. t → τ /ω<sub>d</sub> // RE

 $\frac{\partial u}{\partial u}$  L ω $^2$  θ'' [τ] ==  $-\frac{u^2_d (-1 + a f^2 \cos [\tau]) \sin [L \Theta[\tau]]}{G^2}$  $f<sup>2</sup>$ 

and finally, an equation of motion in a form suitable for analysis

$$
\ln[27] = \text{w1[14]} = \text{MapEqn}[(\text{#} / (\text{L} \omega_d^2)) \text{ %, w1[13]}]
$$

$$
\text{Out[27]=}\n\begin{bmatrix}\n\theta''[\tau] = -\frac{(-1 + a f^2 \cos[\tau]) \sin[L \theta[\tau]]}{f^2 L}\n\end{bmatrix}
$$

This equation of motion becomes analytically tractable for small amplitude oscillations

$$
\ln[28] := \quad \boxed{\text{w1}[15] = \text{w1}[14] \ / . \ \text{Sin}[x] \rightarrow x \ / / \ \text{Expand}}
$$

<code>MathieuC $\left[-\frac{4}{f^2}, -2a, 0\right]$ </code>

Out[28]=  $\theta''[\tau] = \frac{\theta[\tau]}{f^2} - a \cos[\tau] \theta[\tau]$ 

This is actually Mathieu's equation and Mathematica knows the solution. For some nominal initial conditions

Out[29]=

$$
\begin{array}{c}\n\text{ln}[29] = \text{W1}[16] = \text{DSolve} \left[ \left\{ \text{w1}[15], \theta' [0] = \theta, \theta [0] = \theta_0 \right\}, \theta [\tau], \tau \right] \left[ 1, 1 \right] \\
\theta_0 \text{MathieuC} \left[ -\frac{4}{f^2}, -2 \text{ a}, \frac{\tau}{2} \right] \\
\theta [\tau] \rightarrow \n\end{array}
$$

If the frequency of the driver is lower than or on the order of the natural frequency of the pendulum it can't possibly stop the pendulum from falling — so the regime of interest for an inverted pendulum is f >> 1. Also, consistent with the original diagram the vertical extent of the driver is much less than the length of the pendulum and so a << 1.

Some nominal parameters

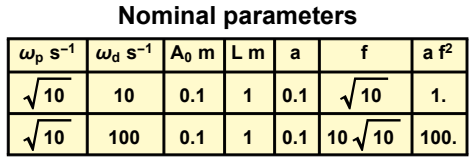

# 2 Visualization

Before proceeding to analysis of the equation of motion, it is instructive to visually examine the characteristic behaviors of the driven inverted pendulum. The initial conditions are that the pendulum is released from rest slightly off vertical

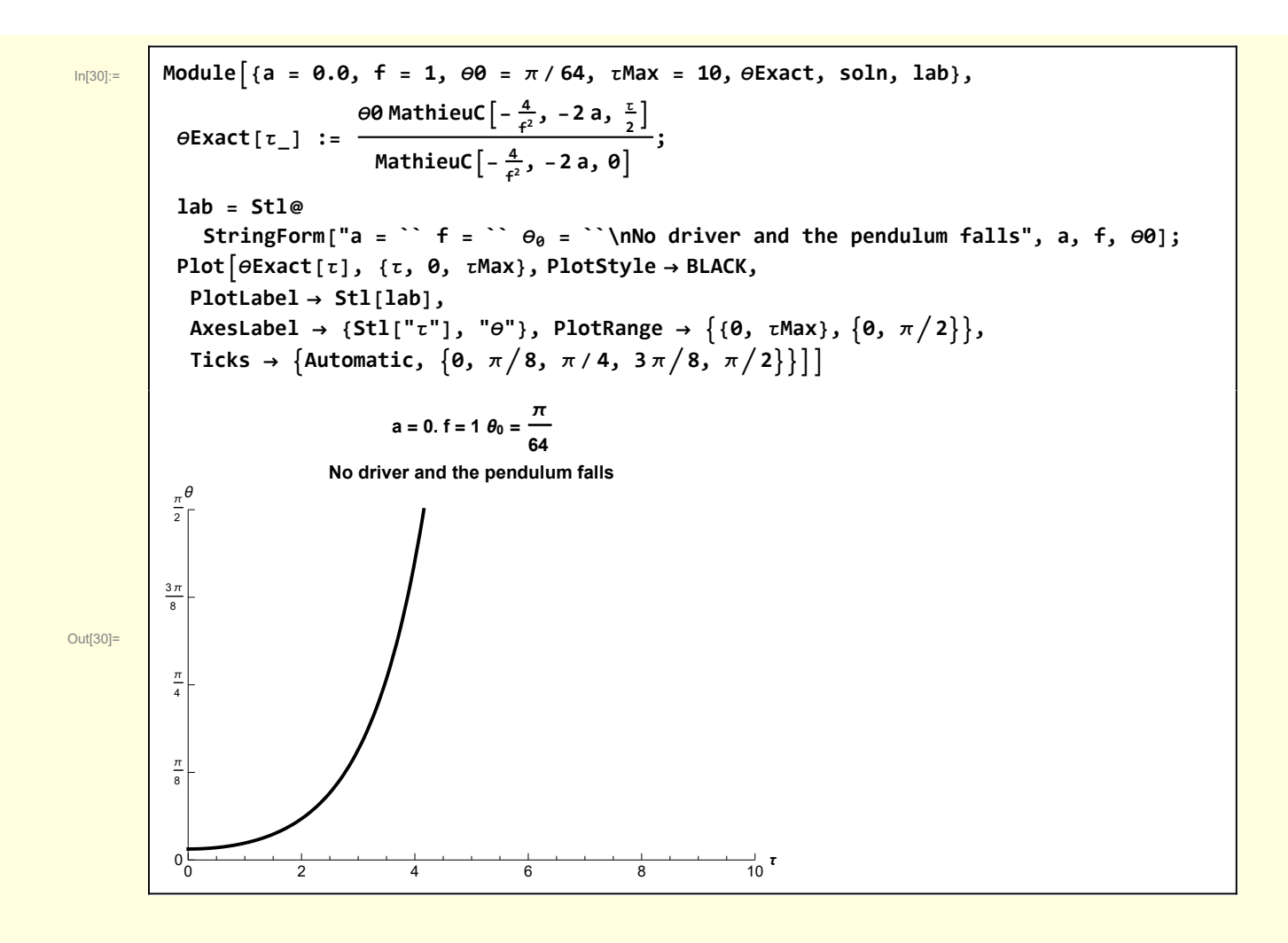

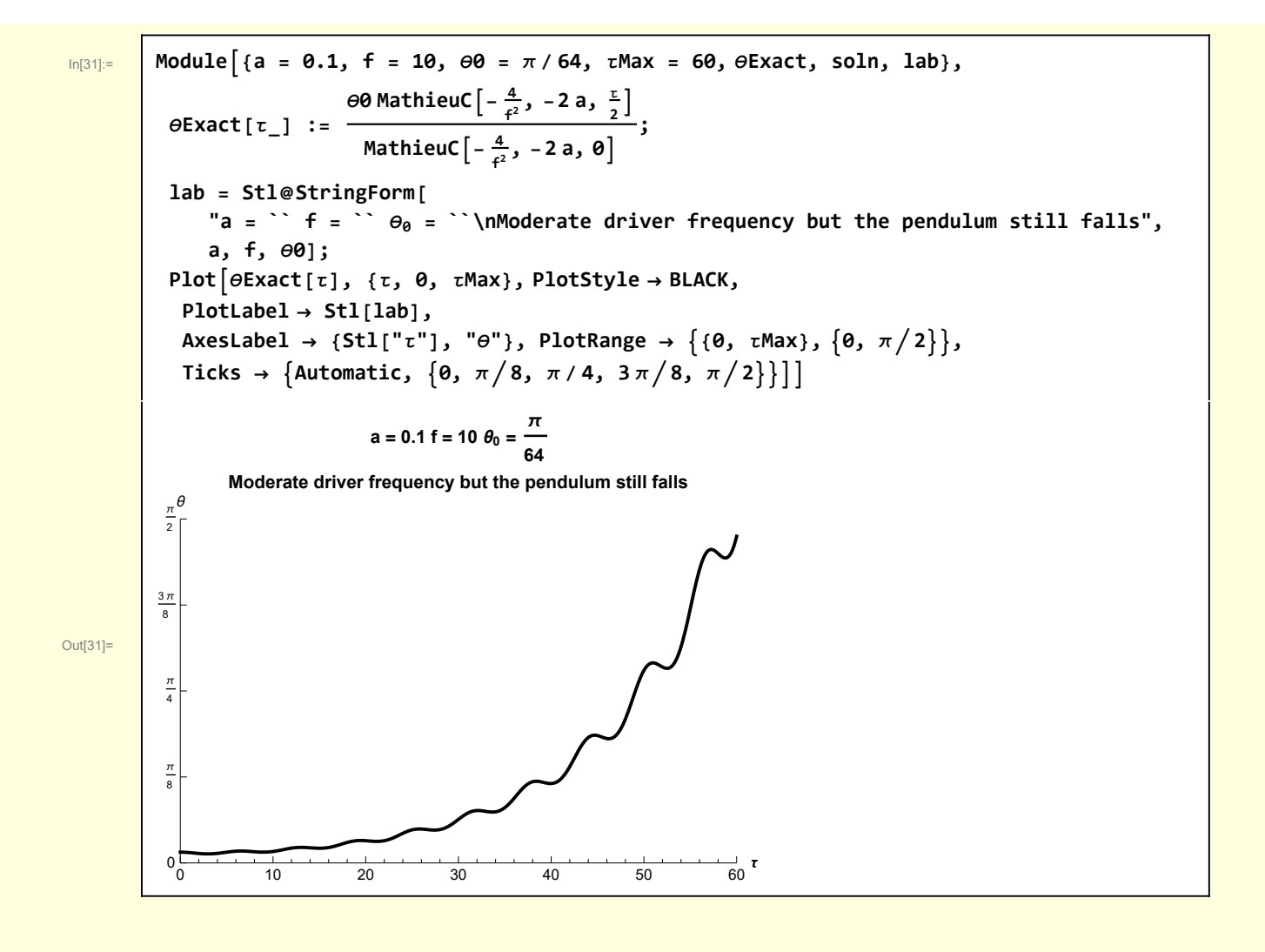

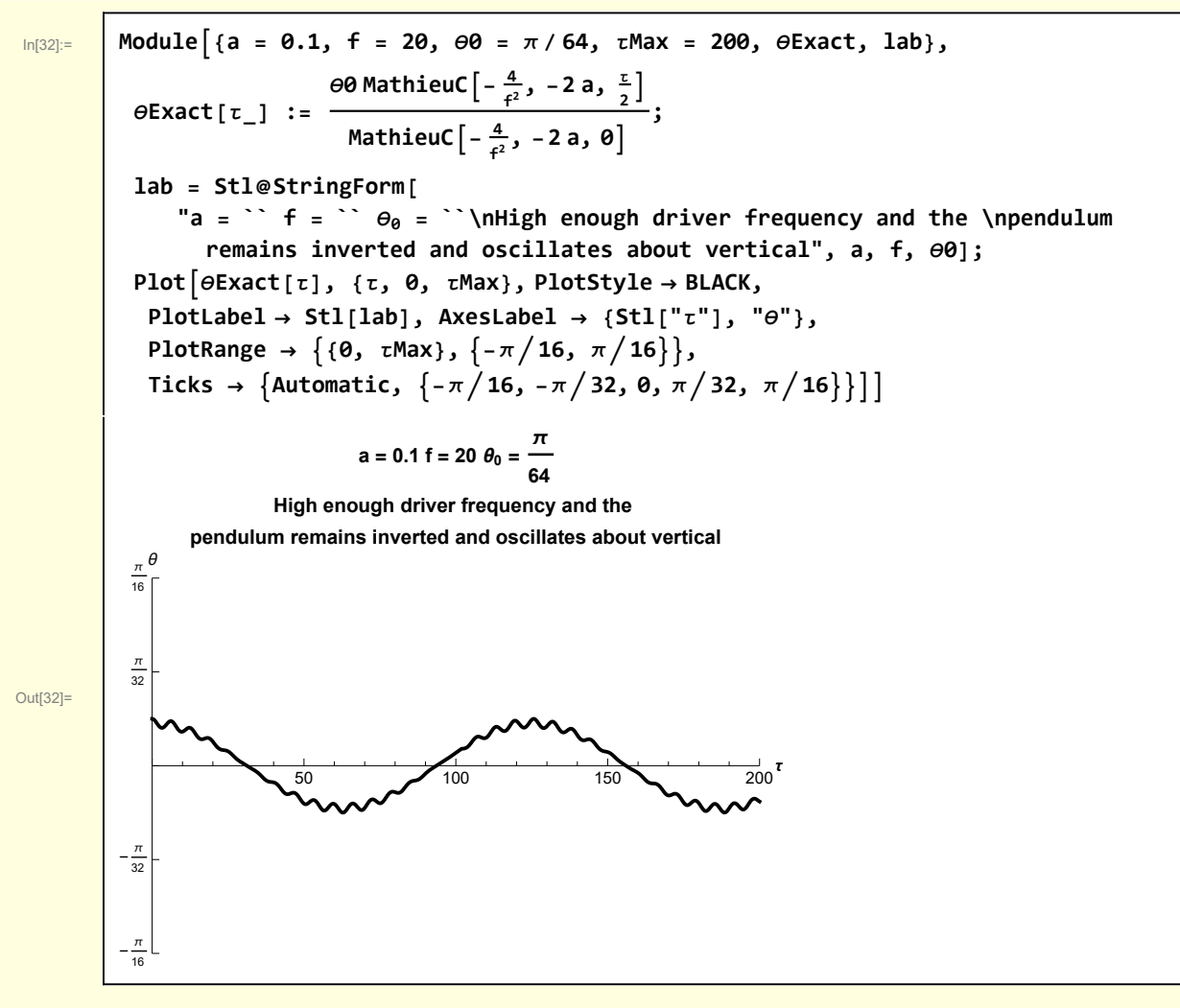

An animation

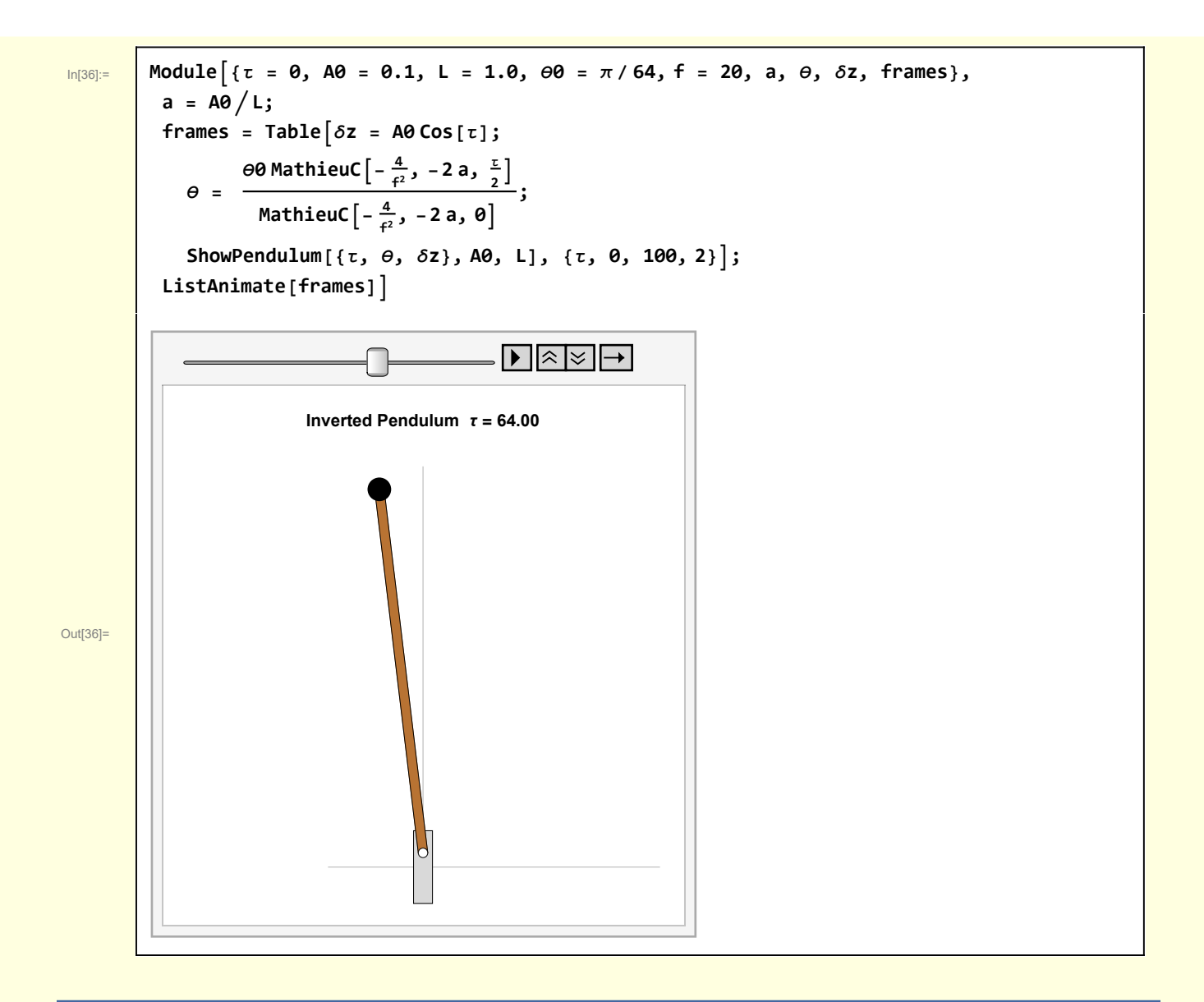

# 3 Analysis of characteristic features of the motion

The following perturbation approach explains the qualitative features of the inverted pendulum motion. A quantitatively accurate description requires a more sophisticated treatment of the Mathieu equation that lies beyond the scope of my current interest. Pointers to the literature are provided at the end of this section.

In[37]:= **w3[1] = MapEqn# f2 &, w1[15] // Expand**

Out[37]=  $\left| \int f^2 \theta''[\tau] \right| = \theta[\tau] - a f^2 \cos[\tau] \theta[\tau]$ 

As stated before, the parameters satisfy a << 1, f >> 1. But the inverted state will also require (a  $f^2$ ) >> 1. This can be satisfied by the ordering  $f \sim 1/\epsilon$  a ~  $\epsilon$  with  $\epsilon$  << 1

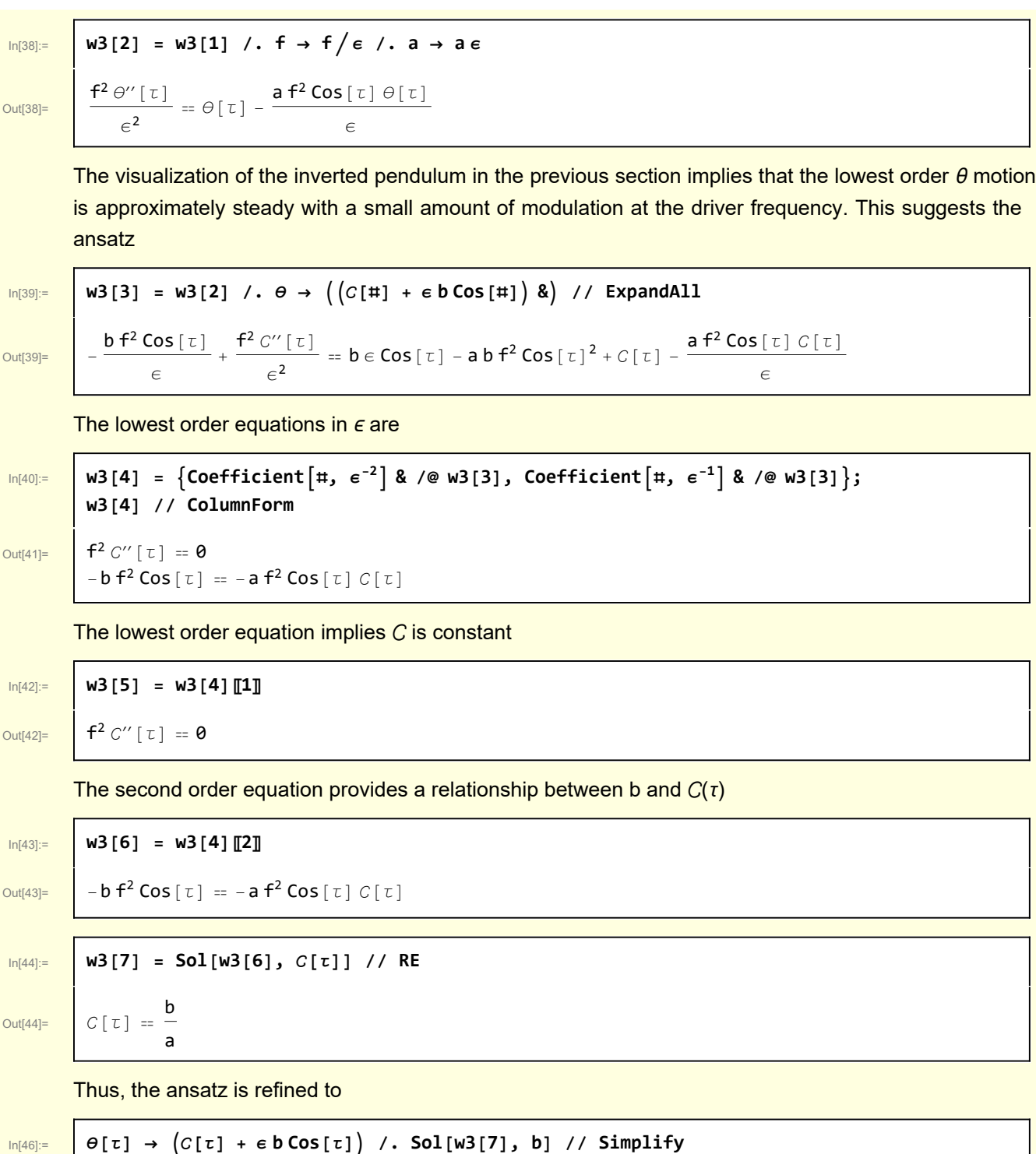

 $\overline{\text{Out[46]}} = \left[ \begin{array}{c} \Theta[\tau] \rightarrow (\mathbf{1} + \mathbf{a} \in \mathbf{Cos}[\tau]) \end{array} \right] C[\tau]$ 

The calculation proceeds by assuming that  $C$  varies on a slow time scale with respect to the time scale of the driver motion.

Reconsider the original equation

#### In[47]:= **w1[15]**

Out[47]=  $\theta''[\tau] = \frac{\theta[\tau]}{f^2} - a \cos[\tau] \theta[\tau]$ 

I am interested in the slow — or average — motion of the pendulum. The procedure for calculating this average motion is more clear if each side of this equation is considered separately.

Consider the lhs and introduce the ansatz.

 $\mathbf{r}$ 

```
\overline{\textsf{Out[48]}}= \overline{\theta''[\tau]} = -a Cos[τ] C[\tau] - 2 a Sin[τ] C'[\tau] + C''[\tau] + a Cos[τ] C''[\tau]
```
 $\begin{bmatrix} \ln[48] & \\ \end{bmatrix}$  w3[8] = w1[15][1]] ==  $\begin{pmatrix} w1[15] [1] & \\ & \end{pmatrix}$  /.  $\theta \rightarrow (\begin{pmatrix} C [1] & (1 + \text{ a Cos}[1]) \end{pmatrix} )$  & // ExpandAll

Assume that  $C$  varies on a much slower time scale than  $\tau$ . This can be operationally accomplished by

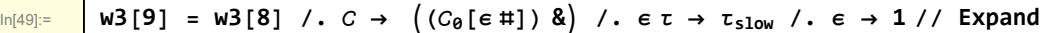

$$
\text{Out[49]=}\quad \boxed{\theta''[\tau]=-a\text{Cos}[\tau]\text{ C}_\theta[\tau_{slow}]-2\,a\,\text{Sin}[\tau]\text{ C}_\theta'[\tau_{slow}]+C_\theta''[\tau_{slow}]+a\,\text{Cos}[\tau]\text{ C}_\theta''[\tau_{slow}]}
$$

Average over the τ time scale to the find the average of  $\theta''[\tau]$ 

$$
\begin{array}{c}\n\text{ln}[50]:=\n\end{array}\n\quad \text{W3 [10] = MapEqn}\n\left[\n\begin{array}{c}\n\frac{1}{2\pi}\text{Integrate}[\#,\ \{\tau,\ 0,\ 2\pi\}]\&\text{W3 [9]}\n\end{array}\n\right]
$$
\n
$$
\frac{\int_{0}^{2\pi}\theta''[\tau]\,d\tau}{2\pi} = C_0''[\tau_{slow}]
$$

Perform these same operations on the rhs

$$
\begin{array}{ll}\n\text{W3[12]} & = & \text{W3[12]} \\
& \text{W3[1][2]} \ \end{array}
$$
\n
$$
\begin{array}{ll}\n\text{W3[1][2]} & \text{...} & \theta \rightarrow ((C[\pm 1 (1 + a \cos[\pm 1])) 8) \ \text{...} & \text{...} & \text{...} \\
\text{...} & \text{...} & \text{...} & \text{...} \\
\text{...} & \text{...} & \text{...} & \text{...} \\
\text{...} & \text{...} & \text{...} & \text{...} \\
\text{...} & \text{...} & \text{...} & \text{...} \\
\end{array}
$$
\n
$$
\begin{array}{ll}\n\text{W3[12]} & = & \text{...} & \text{...} \\
\text{...} & \text{...} & \text{...} & \text{...} \\
\text{...} & \text{...} & \text{...} & \text{...} \\
\end{array}
$$

Recombine the lhs and rhs

 $Out[52]=$ 

In[52]:= **w3[13]** = **w3[10][2]]** == **w3[12]**  
\nOut[52]= 
$$
C_0'' [ \tau_{slow} ] = C_0 [\tau_{slow} ] - \frac{1}{2} a^2 f^2 C_0 [\tau_{slow}]
$$

2

Define a frequency of convenience

2

```
In[53]:= def[Ω] = Ω2 ⩵ -Coefficient[w3[13]〚2〛, 0[τslow]]
```
 $Out[53] =$   $\Omega^2 == -1 + \frac{a^2 f^2}{2}$ 

The equation for the slow time scale motion is

In[54]:= **w3[14] = w3[13] /. Solve[def[Ω], a]〚1〛 // Expand**

Out $[54]$ =  $C_0$ <sup>"</sup> $[\tau_{slow}] = -\Omega^2 C_0 [\tau_{slow}]$ 

I solve this with nominal initial conditions

```
<u>|n[55]</u>= <mark>|</mark> W3[15] == DSolve[{W3[14], C<sub>0</sub>'[0] == 0, C<sub>0</sub>[0] == α}, C<sub>0</sub>[τ<sub>slow</sub>], τ<sub>slow</sub>][[1, 1]] // RE
```

```
\overline{\text{Out[55]}} w3[15] == (C_0 \text{[} t_{slow} \text{]} = \alpha \text{Cos} \text{[} t_{slow} \Omega \text{]})
```
Thus, the slow time scale or average motion is oscillatory about vertical as seen in the diagram of Section 2.

As Morin points out, a more detailed analysis of this problem may be found in On the Dynamic Stabilization of the of an Inverted Pendulum, E. Butikov, Am. J. Phys. 69 (6), June, 2001 [I found this on the web]. Butikov details the physical mechanism by which the pendulum remains inverted, discussing the average torque imposed on the pendulum caused by the driver.

A quantitatively accurate perturbation theory involves a nontrivial analysis of Mathieu's equation, Small Oscillations of a Stabilized Inverted Pendulum, D. J. Ness, Am. J. Phys. 35, 964,(1967) [also on web] and references therein.

# **Graphics**

ShowPendulum is used to animate the inverted pendulum

```
In[34]:= Clear[ShowPendulum];
       ShowPendulum[{τ_, θ_, δz_}, A0_, L_] :=
        Module{δx, ϕ, axes, bracket, connector, pendulum, copperColor, lab},
         copperColor = RGBColor{184, 115, 51}  255;
         ϕ = -θ;
         δx = 0.1 A0;
         axes =
          {GrayLevel[0.7], Line[{\{-0.1L, 0\}, \{0.25L, 0\}], Line[{\{0, 0\}, \{0, 1.1L\}]];
         connector = OC[{0, δz}, Black];
         (* structure representing the driver of vertical motion *)
         bracket =
          {EdgeForm[{Thin, Black}], {LightGray, Rectangle[{-δx, -A0}, {δx, A0}]}};
         (* upright pendulum *)
         pendulum =
          EdgeForm[{Thin, Black}], copperColor, Rectangle-δx  2, 0 , δx  2, L,
           {Black, PointSize[0.05], Point[{0, L}]};
         (* rotated and translated pendulum *)
         pendulum = Rotate[pendulum, ϕ, {0, 0}];
         pendulum = Translate[pendulum, {0, δz}];
         lab = Stl@StringForm["Inverted Pendulum τ = ``", NF2[τ]];
         Graphics[{axes, bracket, pendulum, connector},
          AspectRatio → 1.0, PlotLabel → lab, ImageSize → 300,
          PlotRange → {{-0.25 L, 0.25 L}, {-0.1 L, 1.2 L}}]
```

```
Generation of the initial diagram
```
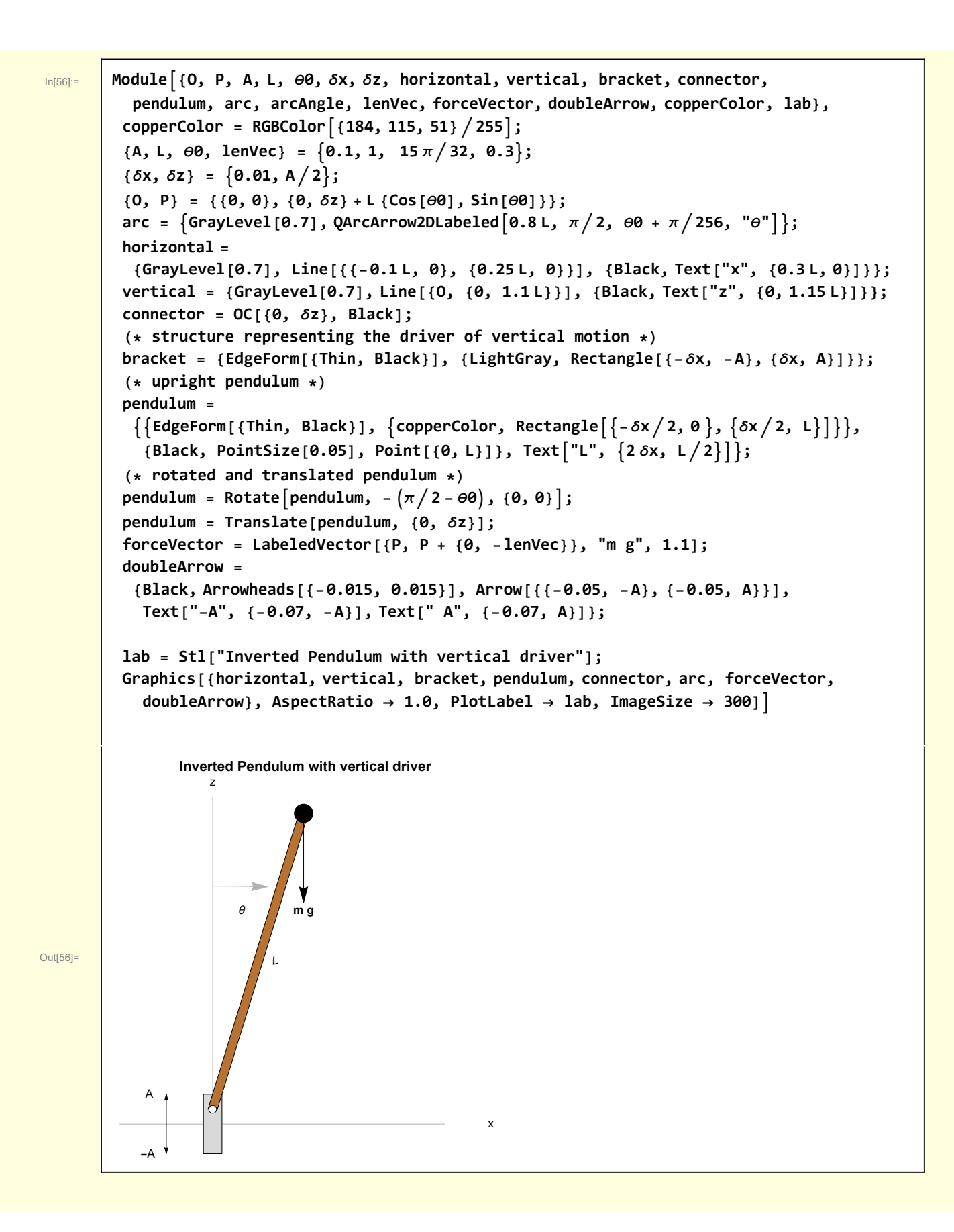

```
In[3]:= Clear[QArcArrow2DLabeled];
         QArcArrow2DLabeled[r_, θS_, θF_, text_] :=
          Arrow@TableCoordinateTransform["Polar" → "Cartesian", {r, ξ}],
               \{\xi, \theta\}, \thetaF, Sign[\thetaF - \thetaS] \frac{\pi}{128}}],
            Black, Texttext, CoordinateTransform"Polar" → "Cartesian",
                 \{0.9 \, \text{r}, \, \frac{1}{2} \left( \theta \text{S} + \theta \text{F} \right) \} ] ] \}
```

```
In[5]:= Clear[LabeledVector];
      LabeledVector[{tail_, head_}, lab_, frac_] :=
       Module{labPosn},
        labPosn = tail + frac head - tail;
         {Arrow[{tail, head}], Text[Stl[lab], labPosn]}
```